# SQL **12**

#### COMPUTER SCIENCE 88

April 27, 2022

## **1 Introduction**

In Python, we wrote programs using **imperative programming** – a programming style where code is written as a set of instructions for the computer. In contrast, with **declarative programming** our code declares *what* result we want, not *how* to compute it.

SQL is an example of a declarative programming language. Statements do not describe computations directly, but instead describe the desired result of some computation. It is the role of the query interpreter of the database system to plan and perform a computational process to produce such a result.

In SQL, data is organized into *tables*. A table has a fixed number of named columns. A row of the table represents a single data record and has one value for each column. For example, we have a table named records that stores information about the employees at a small company<sup>[1](#page-0-0)</sup>. The table has five columns*,* and each of the nine rows represents an employee.

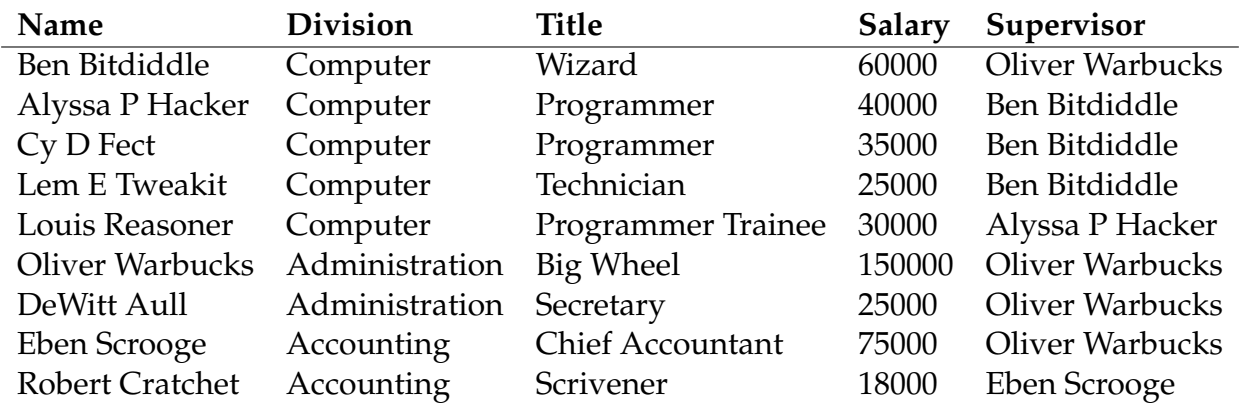

<span id="page-0-0"></span><sup>1</sup>Example adapted from Structure and Interpretation of Computer Programs

#### **2 Creating Tables**

We can use a select statement to create tables. The following statement creates a table with a single row, with columns named "first" and "last":

```
sqlite> select "Ben" as first, "Bitdiddle" as last;
Ben|Bitdiddle
```
Given two tables with the same number of columns, we can combine their rows into a larger table with union:

```
sqlite> select "Ben" as first, "Bitdiddle" as last union
   ...> select "Louis", "Reasoner";
Ben|Bitdiddle
Louis|Reasoner
```
To save a table for use later, use create table and the name we want to give the table. Here we're going to create the table of employees from the previous section and assign it to the name records:

```
sqlite> create table records as
   ...> select "Ben Bitdiddle" as name, "Computer" as division,
  ...> "Wizard" as title, 60000 as salary,
   ...> "Oliver Warbucks" as supervisor union
   ...> select "Alyssa P Hacker", "Computer",
   ...> "Programmer", 40000, "Ben Bitdiddle" union ... ;
```
We can select rows from an existing table using a from clause. This query creates a table with two columns, with a row for each row in the records table:

```
sqlite> select name, division from records;
Alyssa P Hacker|Computer
Ben Bitdiddle|Computer
Cy D Fect|Computer
DeWitt Aull|Administration
Eben Scrooge|Accounting
Lem E Tweakit|Computer
Louis Reasoner|Computer
Oliver Warbucks|Administration
Robert Cratchet|Accounting
```
DISCUSSION 12: SQL Page 3

The special syntax select  $*$  will select all columns from a table. It's any easy way to print the contents of a table.

```
sqlite> select * from records;
```

```
Alyssa P Hacker|Computer|Programmer|40000|Ben Bitdiddle
Ben Bitdiddle|Computer|Wizard|60000|Oliver Warbucks
Cy D Fect|Computer|Programmer|35000|Ben Bitdiddle
DeWitt Aull|Administration|Secretary|25000|Oliver Warbucks
Eben Scrooge|Accounting|Chief Accountant|75000|Oliver Warbucks
Lem E Tweakit|Computer|Technician|25000|Ben Bitdiddle
Louis Reasoner|Computer|Programmer Trainee|30000|Alyssa P Hacker
Oliver Warbucks|Administration|Big Wheel|150000|Oliver Warbucks
Robert Cratchet|Accounting|Scrivener|18000|Eben Scrooge
```
We can choose which columns to show, we can filter out rows using a where clause, and sort the resulting rows with an order by clause. In general the syntax is **select** [columns] **from** [tables]

**where** [condition] **order by** [criteria]

For instance, the following statement lists all information about employees with the "Programmer" title.

```
sqlite> select * from records where title = "Programmer";
Alyssa P Hacker|Computer|Programmer|40000|Ben Bitdiddle
Cy D Fect|Computer|Programmer|35000|Ben Bitdiddle
```
The following statement lists the names and salaries of each employee under the accounting division, sorted in descending order by their salaries.

```
sqlite> select name, salary from records
   ...> where division = "Accounting" order by -salary;
Eben Scrooge|75000
Robert Cratchet|18000
```
#### **2.1 Questions**

1. Write a query that outputs the names of employees that Oliver Warbucks directly supervises.

```
Solution:
select name from records where supervisor = "Oliver
  Warbucks";
```
2. Write a query that outputs all information about self-supervising employees.

```
Solution:
select * from records where name = supervisor;
```
3. Write a query that outputs the names of all employees with salary greater than 50000 in alphabetical order.

```
Solution:
select name from records where salary > 50000 order by name
   ;
```
## **3 Joins**

Suppose we have another table meetings which records the divisional meetings.

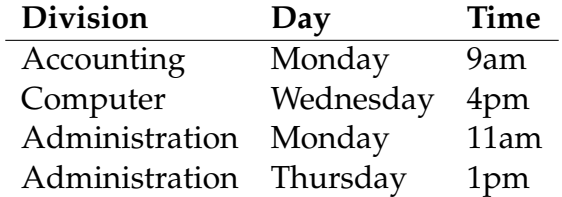

Data are combined by joining multiple tables together into one, a fundamental operation in database systems. There are many methods of joining, all closely related, but we will focus on just one method in this class. When tables are joined, the resulting table contains a new row for each combination of rows in the input tables. If two tables are joined and the left table has m rows and the right table has n rows, then the joined table will have  $mn$  rows. Joins are expressed in SQL by separating table names by commas in the  $from$ clause of a select statement.

```
sqlite> select name, day from records, meetings;
Ben Bitdiddle|Monday
Ben Bitdiddle|Wednesday
...
Alyssa P Hacker|Monday
...
```
Tables may have overlapping column names, and so we need a method for disambiguating column names by table. A table may also be joined with itself, and so we need a method for disambiguating tables. To do so, SQL allows us to give aliases to tables within a from clause using the keyword as and to refer to a column within a particular table using a dot expression. In the example below we find the name and title of Louis Reasoner's

```
supervisor.
sqlite> select b.name, b.title from records as a, records as b
   ...> where a.name = "Louis Reasoner" and
   \ldots a.supervisor = b.name;
Alyssa P Hacker|Programmer
```
#### **3.1 Questions**

1. Write a query that creates a table with columns: employee, salary, supervisor and supervisor's salary, containing all supervisors who earn more than twice as much as the employee.

```
Solution:
select e.name, e.salary, s.name, s.salary
  from records as e, records as s
  where e.supervisor = s.name and e.salary * 2 < s.salary;
```
2. Write a query that outputs the names of employees whose supervisor is in a different division.

```
Solution:
select e.name from records as e, records as s
  where e.supervisor = s.name and e.division != s.division;
```
3. Write a query that outputs the meeting days and times of all employees directly supervised by Oliver Warbucks.

```
Solution:
select m.day, m.time from records as r, meetings as m
  where r.division = m.division and
        r.supervisor = "Oliver Warbucks";
```
#### **3.2 Extra Questions**

1. A middle manager is a person who is both supervising someone and is supervised by someone different. Write a query that outputs the names of all middle managers.

```
Solution:
select b.name from records as a, records as b
 where a.supervisor = b.name and b.supervisor != b.name;
```
2. What is the output of the query in the previous part? Explain the output you get.

#### **Solution:**

```
Alyssa P Hacker
Ben Bitdiddle
Ben Bitdiddle
Ben Bitdiddle
Eben Scrooge
```
There are multiple people with Ben Bitdiddle as supervisor, and joining tables together does not remove these duplicates.

3. Write a query that results in the names of all employees that have a meeting on the same day as their supervisor.

```
Solution:
```

```
select e.name from records as e, records as s, meetings as
  em, meetings as sm
 where e.supervisor = s.name and em.day = sm.day and
        e.division = em.division and s.division = sm.
          division;
```
## **4 Aggregation**

So far, we have joined and manipulated individual rows using select statements. But we can also perform aggregation operations over multiple rows with the same select statements.

We can use the max, min, count, and sum functions to retrieve more information from our initial tables.

If we wanted to find the name and salary of the employee who makes the most money, we might say

```
sqlite> select name, max(salary) from records;
Oliver Warbucks|150000
```
Using the special count  $(*)$  syntax, we can count the number of rows in our table to see the number of employees at the company.

```
sqlite> select count(*) from records;
9
```
DISCUSSION 12: SQL Page 7

These commands can be performed on specific sets of rows in our table by using the group by [column name] clause. This clause takes all of the rows that have the same value in column name and groups them together.

We can find the miniumum salary earned in each division of the company.

```
sqlite> select division, min(salary) from records
   ...> group by division;
```

```
Computer|25000
Administration|25000
Accounting|18000
```
These groupings can be additionally filtered by the having clause, which is very similar to the where clause.

To find all titles that are held by more than one person, we say

```
sqlite> select title from records
   ...> group by title having count(*) > 1;
```

```
Programmer
```
#### **4.1 Questions**

1. Write a query that outputs each supervisor and the sum of salaries of all of each supervisor's employees.

```
Solution:
select supervisor, sum(salary) from records group by
  supervivor;
```
2. Write a query that outputs all salaries that appear more than once in the employee records.

```
Solution:
select salary from records group by salary having count(*)
  > 1;
```